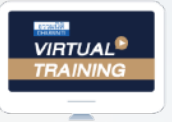

บริษัท ฝึกอบรมและสัมมนาธรรมนิติ จำกัด

จัดอบรมหลักสตรออนไลน์ ผ่าน $\begin{pmatrix} 1 \end{pmatrix}$ zoom

**สงวนลิขสิทธิ์ รหัส 21/8627/4Z**

**CPA** 

\*\*หลักสตรนี้จะมีการบันทึกเสียงและภาพของผู้เข้าอบรมทุกคนตลอดระยะเวลาการอบรมเพื่อใช้เป็นหลักฐานนำส่งสภาวิชาชีพบัณชี\*\*

**นับชั่วโมงแบบ ไม่เป็นทางการได้**

# การนำเขา-สงออกกับ ปญหา

# พิกัดอัตราศุลกากร

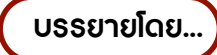

### อาจารยเจนฤทธิ์สระวาสี

วิทยากรผูเชี่ยวชาญดานกฎหมายศุลกากร

#### กำหนดการสัมมนา

**วันศุกร์ที่ 10 มิถุนายน 2565** 

(เวลา 09.00-16.30 น.)

## อัตราค่าสัมมนา

**สมาชิก (Tax, HR) 2,700 + VAT 189 = 2,889 บาท บุคคลทั่วไป**

 **3,200 + VAT 224 = 3,424 บาท**

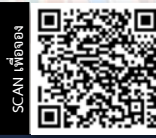

**สอบถามรายละเอียดเพิ่มเติมโทร.. 02-555-0700 กด 1 02-587-6860-64**   $Line \cdot \hat{\omega}$ d

#### **หัวข้อสัมมนา**

- **1. Update Harmonize System 2022 บังคับ ใช้ 1 ม.ค. 2565**
- **2. เทคนิคหลักเกณฑ์การตีความพิกัดอัตรา ศุลกากร**
	- ความหมายของหมวด ตอน
	- วิธีการจำแนก 4 หลัก 8 หลัก
- **3. วิธีการจัดประเภทสินค้าให้เหมาะสมกับพิกัด**

#### **อัตราศุลกากร**

- การจัดประเภทพิกัด
- กรณีสินค้าที่มีแหล่งกำเนิดต่างกัน มารวม เป็นสินค้าเดียวกัน จะจัดอยู่ในพิกัดใด
- กรณีนำเข้าสินค้ายังไม่ครบชุดสมบูรณ์จะ เสียเข้าพิกัดใด
- **4. กรณีนำเข้า-ส่งออกสินค้า จะทราบได้ อย่างไรว่าจัดอยู่ในพิกัดอัตราศุลกากร ประเภทใด**
	- วิธีการค้นหา หรือดูพิกัด ค้นหาอย่างไรได้ บ้าง
	- ค้นหาจากระบบ Internet จะได้ข้อมูลที่ถูก ต้องหรือไม่
	- สามารถขอตรวจสอบความถูกต้องของ พิกัดศุลกากรก่อนนำเข้า-ส่งออกได้หรือไม่
- **5. หากมีปัญหาพิกัด ควรจะปฏิบัติอย่างไร**
- **6. เวลาที่ถูกเจ้าหน้าที่เข้าปรับ / ตรวจจับ พิกัด ควรปฏิบัติอย่างไร**
- **7. ปัญหาการให้ shipping เป็นผู้จำแนกพิกัด**
	- กรณี shipping แจ้งพิกัดให้บริษัทฯ สำแดง ผิดพลาด ใครจะเป็นผู้รับผิดชอบ
	- ในการสอบถามพิกัดล่วงหน้าตัวแทนออก ของหรือ shipping สามารถกระทำการ แทนผู้ประกอบการได้หรือไม่
	- ในกรณี shipping ใช้ User ของตัวเองใน การสอบถามพิกัดล่วงหน้าแต่เอกสารที่ แนบเป็นชื่อบริษัทของ

 ผู้ประกอบการนำเข้าสามารถทำได้หรือไม่หาก เกิดความผิดพลาดใครจะเป็นผู้รับผิดชอบ

- Shipping ทำใบขนสินค้าให้เสียอากรสูงกว่า ความเป็นจริงสามารถทำเรื่องขอคืนอากร ได้หรือไม่
- **8. กรณีที่ผู้ประกอบการทราบขณะดำเนิน พิธีการนำของออกว่าของที่นำเข้ามานั้น สำแดงพิกัดผิดพลาด จะมีวิธีแก้ไขอย่างไร ภาษีที่เสียไว้ (เกิน) สามารถขอคืนได้หรือไม่**
- **9. สิ่งที่ผู้ประกอบการต้องทราบเกี่ยวกับการ ตีความพิกัดศุลกากรล่วงหน้า**
	- หากต้องการยกเลิกคำร้องสามารถทำได้ หรือไม่ อย่างไร
	- หากกรมศุลกากรได้ชี้พิกัดแล้ว แต่นายด่าน ที่ตรวจปล่อยสินค้าไม่เห็นด้วยกับพิกัดดัง กล่าวจะทำอย่างไร
	- กรณีผู้ประกอบการยังไม่ได้สั่งซื้อของ ไม่มี รายละเอียดสินค้า สามารถยื่นสอบถาม พิกัดล่วงหน้าได้หรือไ่ม่
- **10. กรณีศุลกากรได้มีการชี้พิกัดล่วงหน้าแล้ว จะมีผลย้อนหลังกับสินค้าที่เคยนำเข้ามา หรือไม่**
	- หากผลการพิจารณาแตกต่างกับพิกัดที่ เคยนำเข้า ผู้ประกอบการจะถูกเรียกเก็บ ภาษีย้อนหลังหรือไม่
- **11. ข้อควรระวังในการนำพิกัดมาใช้สำหรับ การส่งออกสินค้าจากปัญหาจริงของผู้เ ชี่ยวชาญตรง**
- **12. การเจตนาหลีกเลี่ยงที่จะเสียพิกัดในอัตราที่ ถูกจะมีโทษอย่างไร**
- **13. โทษสูงสุดของการจำแนกพิกัดไม่ถูกต้อง ทั้งเจตนาไม่เจตนา**

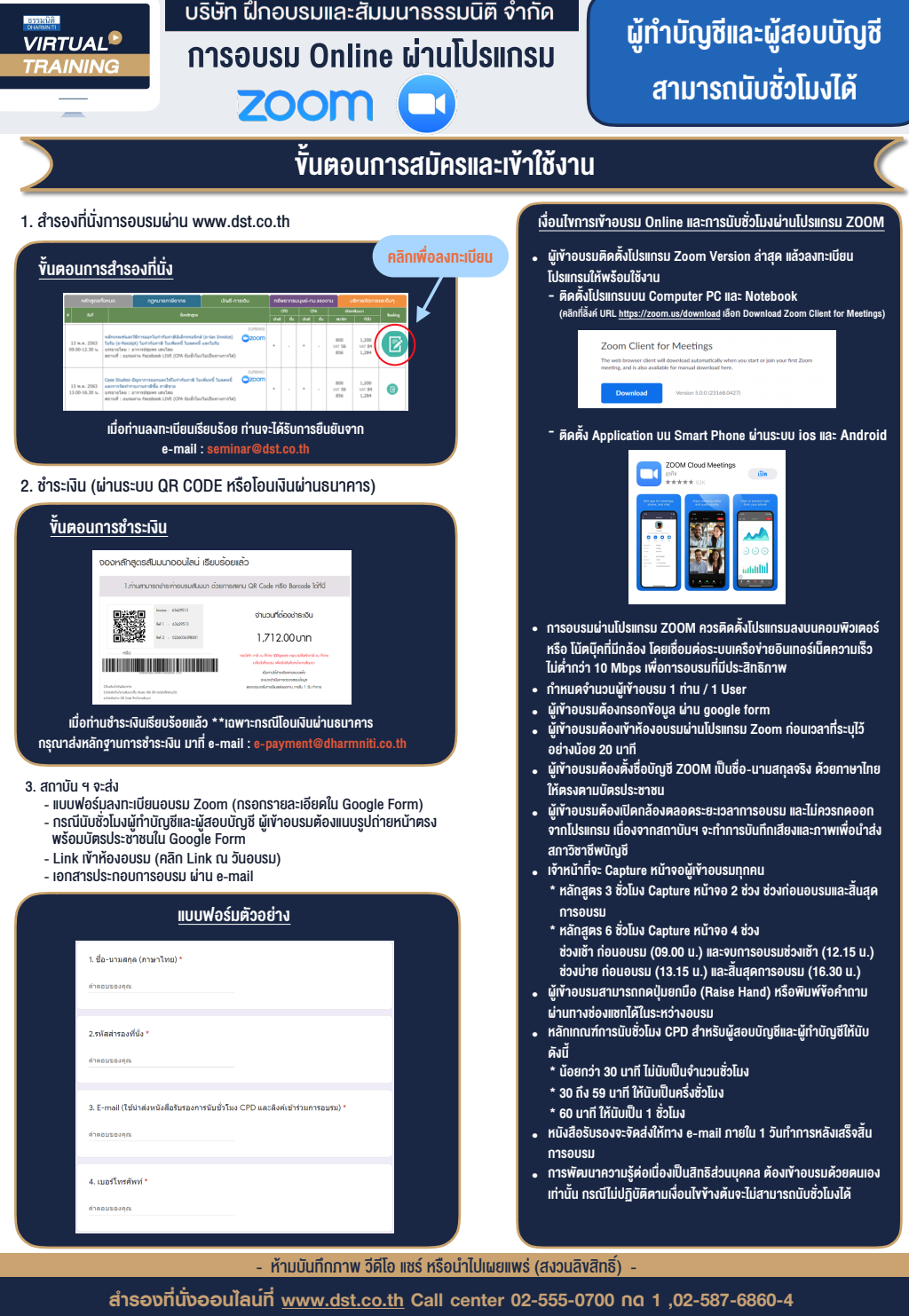